## HTML Tutorial

- > HTML is the standard markup language for Web pages.
- ➤ With HTML you can create your own Website.
- > HTML is easy to learn.

## Web Browsers :-

- ➤ The purpose of a web browser (Chrome, Edge, Firefox, Safari) is to read HTML documents and display them correctly.
- > A browser does not display the HTML tags, but uses them to determine how to display the document.

## **HTML History**

Since the early days of the World Wide Web, there have been many versions of HTML:-

Year Version

1989 Tim Berners-Lee invented www

1991 Tim Berners-Lee invented HTML

| 1993                         | Dave Raggett drafted HTML+          |
|------------------------------|-------------------------------------|
| 1995                         | HTML Working Group defined HTML 2.0 |
| 1997                         | HTML 3.2                            |
| 1999                         | HTML 4.01                           |
| 2000                         | XHTML 1.0                           |
| 2008                         | HTML5 First Public Draft            |
| 2012                         | HTML5 Living Standard               |
| 2014                         | HTML5                               |
| 2016                         | HTML 5.1                            |
| 2017                         | HTML5.1 2nd Edition                 |
| Example :-                   |                                     |
| html                         |                                     |
| <html></html>                |                                     |
| <head></head>                |                                     |
| <title>My First Page</title> |                                     |
|                              |                                     |

| Page

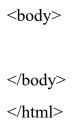

## The <!DOCTYPE> Declaration :-

The <!DOCTYPE> declaration represents the document type, and helps browsers to display web pages correctly.

It must only appear once, at the top of the page (before any HTML tags).

The <!DOCTYPE> declaration is not case sensitive.

The <!DOCTYPE html> declaration defines that this document is an HTML5 document.

The <a href="html">html</a> element is the root element of an HTML page.

The <head> element contains meta information about the HTML page.

The <title> element specifies a title for the HTML page (which is shown in the browser's title bar or in the page's tab).

The <body> element defines the document's body, and is a container for all the visible contents, such as headings, paragraphs, images,

hyperlinks, tables, lists, etc.